K ロ ▶ K 個 ▶ K 할 ▶ K 할 ▶ 이 할 → 900

# Technologie Web CGI

#### Alexandre Pauchet

INSA Rouen - Département ASI

<span id="page-0-0"></span>BO.B.RC.18, pauchet@insa-rouen.fr

[Introduction](#page-2-0)

# [Principes](#page-5-0)

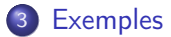

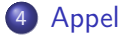

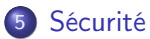

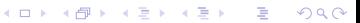

**A DIA K PIA K E A SA K H A K A K A K A SA K A E A A A CA** 

#### Introduction (1/3) **Description**

Passerelle entre l'utilisateur et le serveur WEB

- **•** un programme exécuté côté serveur
- peut être exécuté à la demande explicite de l'utilisateur
- permet de produire dynamiquement un document
	- dynamique côté serveur
	- statique côté client
- prend en entrée les informations envoyées par le navigateur (type, version, données d'un formulaire, . . . )
- <span id="page-2-0"></span>**o** donne en sortie un document pouvant être traité par le navigateur, sauvegardé ou encore ouvert par une application sur le client

## Introduction (2/3) Scripts CGI

# Choix du langage

- **•** Selon le serveur
	- disponibilité des langages
	- le type d'OS
	- puissance
	- $\bullet$  ...
- Selon les fonctionnalités nécessaires pour le traitement
	- accès BD
	- création de graphiques
	- manipulation importante de texte
	- $\bullet$  . . .

**KOL E KELKELKARK LOK** 

#### Introduction (3/3) Langages courants

# PERL

- interprété
- puissant dans le traitement des chaînes de caractères
- nombreuses librairies (BD, CGI, ...)

#### Shell

- **·** interprété
- nombreux outils externes (awk, sed, uncgi, ...)

# $C, C++$

- **o** compilé
- **•** puissant et rapide
- nombreuses librairies disponibles

Principes (1/5) Requête/Réponse HTTP (rappel)

#### Exemple

#### Requête

```
GET /TW/CM02-xhtml/Hello.xhtml HTTP/1.1
Host: localhost
```
#### Réponse

```
HTTP/1.1 200 OK
...
Content-Type: application/html+xml
<?xml version="1.0" encoding="UTF-8"?>
<!DOCTYPE html PUBLIC "-//W3C//DTD XHTML 1.0 Strict//EN" "http://www.w3.org/TR/xhtml1/DTD/xhtml1-
      strict.dtd">
<html xmlns="http://www.w3.org/1999/xhtml" xml:lang="en" lang="en">
<head>
 <title>Page XHTML Type</title>
 <meta http-equiv="content-type" content="text/html;charset=utf-8" />
 <meta http-equiv="Content-Style-Type" content="text/css" />
</head>
<body>
 <p>Hello world!</p>
</body>
\langle/html>
```
**K ロ K K 何 K K ミ K K ミ K** 

重。  $2990$ 

#### Principes (2/5) Fonctionnement

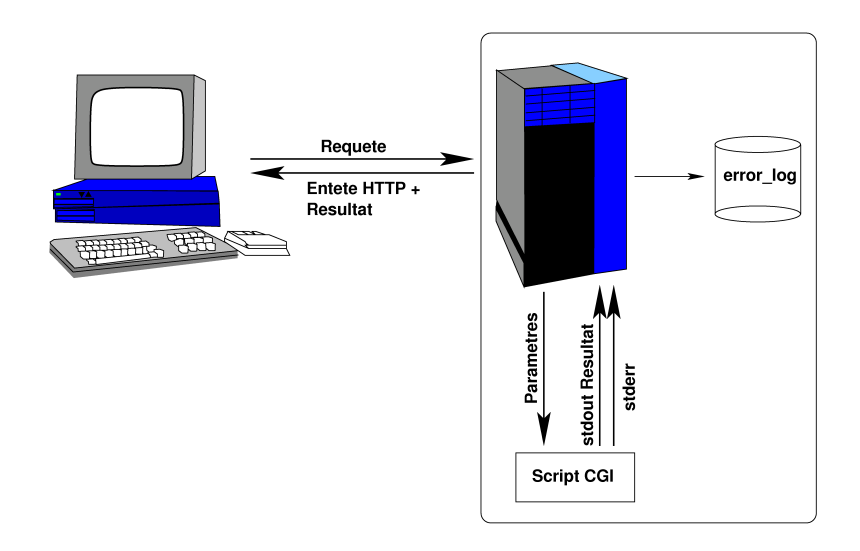

**K ロ X イ 団 ⊁ イ ミ ⊁ イ ミ ⊁** 

一番

 $299$ 

#### Principes (3/5) Fonctionnement

#### Description du fonctionnement

- **1** Le client effectue une requête HTTP
- <sup>2</sup> Le serveur détecte la demande d'un CGI
- <sup>3</sup> Exécution du CGI dans un environnement spécifique, le CGI peut recevoir des paramètres d'entrée de deux manières :
	- soit la variable QUERY STRING
	- soit l'entrée standard

De plus, des variables renseignent le CGI sur le client et l'environnement d'exécution

- <sup>4</sup> Le CGI envoie un document sur le flot de sortie standard le flot d'erreur est connecté au fichier de log d'erreurs
- <sup>5</sup> Le serveur lui ajoute un entête HTTP et le retourne au client

#### Principes (4/5) Mon premier CGI en BASH

#### hello-bash.cgi

#### #!/bin/bash

```
echo "Content-type: text/xml"
echo
echo "<?xml version='1.0' encoding='UTF-8'?>"
echo "<!DOCTYPE html PUBLIC '-//W3C//DTD XHTML 1.0 Strict//FR' 'http://www.w3.org/TR/xhtml1/DTD/xhtml1-
      strict.dtd'>"
echo "<html xmlns='http://www.w3.org/1999/xhtml' xml:lang='fr' lang='fr'>"
echo "<head>"
echo " <title>Page XHTML générée par un CGI bash</title>"
echo " <meta http-equiv='content-type' content='text/html;charset=utf-8' />"
echo "</head>"
echo "<body>"
echo " <p><strong>Bonjour tout le monde!</strong></p>"
echo "</body>"
echo "</html>"
```
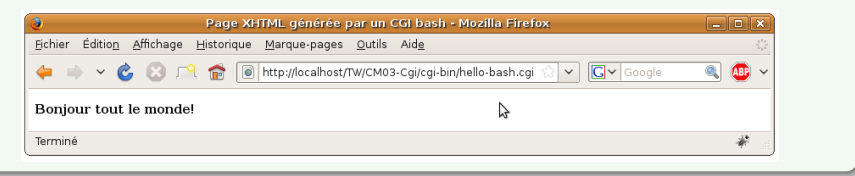

#### Principes (5/5) Requête HTTP

## Exemple

#### Requête

GET /TW/CM03-Cgi/cgi-bin/hello-bash.cgi HTTP/1.1 Host: localhost

#### Réponse

```
HTTP/1.1 200 OK
Date: Tue, 28 Jul 2009 13:17:34 GMT
Server: Apache/2.2.11 (Ubuntu) PHP/5.2.6-3ubuntu4.1 with Suhosin-Patch
Vary: Accept-Encoding
Content-Length: 433
Content-Type: text/xml
<?xml version='1.0' encoding='UTF-8'?>
<!DOCTYPE html PUBLIC '-//W3C//DTD XHTML 1.0 Strict//FR' 'http://www.w3.org/TR/xhtml1/DTD/xhtml1-
      strict.dtd'>
<html xmlns='http://www.w3.org/1999/xhtml' xml:lang='fr' lang='fr'>
<head>
 <title>Page XHTML générée par un CGI bash</title>
 <meta http-equiv='content-type' content='text/html;charset=utf-8' />
</head>
<body>
 <p><strong>Bonjour tout le monde!</strong></p>
</body>
\langle/html>
```
 $4$  ロ )  $4$   $\overline{P}$  )  $4$   $\overline{B}$  )  $4$   $\overline{B}$  )

B

 $QQ$ 

**KORKA SERKER SHORA** 

#### Quelques exemples (1/5) Mon premier CGI en Perl

## hello-perl.cgi

#### #!/usr/bin/perl

```
print "Content-type: text/xml\n\n";
print "<?xml version='1.0' encoding='UTF-8'?>\n";
print "<!DOCTYPE html PUBLIC '-//W3C//DTD XHTML 1.0 Strict//FR' 'http://www.w3.org/TR/xhtml1/DTD/xhtml1-
      strict.dtd'>\n";
print "<html xmlns='http://www.w3.org/1999/xhtml' xml:lang='fr' lang='fr'>\n";
print "<head>\n";
print " <title>Page générée par un script CGI en Perl</title>\n";
print " <meta http-equiv='content-type' content='text/html;charset=utf-8' />\n";
print "</head>\n";
print "<br/>body>\n";
print " <p><i>Bonjour tout le monde !</i>></p>\n";
print "</body>\n";
print "</html>\n";
```
#### Quelques exemples (2/5) Mon premier CGI en C++

#### hello-C++.cpp

```
#include <iostream>
using namespace std;
int main()
{
  cout << "Content-type: text/xml\n\n";
  cout \lt\lt "\lt?xml version='1.0' encoding='UTF-8'?>\n";
 cout << "<!DOCTYPE html PUBLIC '-//W3C//DTD XHTML 1.0 Strict//FR' 'http://www.w3.org/TR/xhtml1/DTD/
        xhtml1-strict.dtd'>\n";
  cout << "<html xmlns='http://www.w3.org/1999/xhtml' xml:lang='fr' lang='fr'>\n";
  cout << "<head>\n";<br>cout << " <title
                <title>Page générée par un script CGI en C++</title>\n";
  cout << " <meta http-equiv='content-type' content='text/html;charset=utf-8' />\n";
 cout << "</head>\n":
  cout << "<br/>body>\n";
  cout << " <p>>>>>>>>i>Bonjour tout le monde \frac{1}{\frac{\gamma}{2}}/b></p>
 cout << "</body>\n";
  cout << "</html>\n";
 return 0;
}
```
**KOL E KELKELKARK LOK** 

#### Quelques exemples (3/5) Les variables d'environnement

Les variables d'environnement CGI sont des variables transmises à un programme CGI, par le serveur Web l'invoquant, lors de son exécution.

Elles fournissent des informations sur la requête du client, le serveur, le client.

Liste (non exhaustive) des variables

- Variables en rapport avec le serveur
	- SERVER\_SOFTWARE : nom et version du serveur HTTP
	- SERVER\_NAME : nom d'hôte, alias DNS ou adresse IP du serveur.
- Variables spécifiques à la requête
	- REQUEST\_METHOD : méthode utilisée pour faire la requête. Pour HTTP, elle contient généralement "GET" ou "POST".
	- QUERY\_STRING : tout ce qui suit le " ?" dans l'URL envoyée par le client (i.e. les variables provenant d'un formulaire envoyé avec la méthode "GET").
	- **REMOTE** ADDR : adresse IP du client.
	- **REMOTE**USER : nom d'utilisateur du client, si le script est protégé et si le serveur supporte l'identification.
- Variables provenant du client
	- HTTP\_ACCEPT : types de données MIME acceptés par le client.
	- $\bullet$  HTTP<sup>-</sup>ACCEPT LANGUAGE : langages acceptés par le client.

**KOL E KELKELKARK LOK** 

Quelques exemples (4/5) CGI affichant les variables d'environnement

#### variables.cgi

#!/bin/bash

```
echo Content−Type: text/plain
echo
```

```
export | sed −e"s/declare −x //g"
```
#### Quelques exemples (5/5) Les variables d'environnement

```
DOCUMENT_ROOT="/var/www"
GATEWAY_INTERFACE="CGI/1.1"
HTTP_ACCEPT="text/html,application/xhtml+xml,application/xml;q=0.9,*/*;q=0.8"
HTTP_ACCEPT_CHARSET="ISO-8859-1,utf-8;q=0.7,*;q=0.7"
HTTP_ACCEPT_ENCODING="gzip,deflate"
HTTP_ACCEPT_LANGUAGE="fr,fr-fr;q=0.8,en-us;q=0.5,en;q=0.3"
HTTP_CONNECTION="keep-alive"
HTTP_HOST="localhost"
HTTP_KEEP_ALIVE="300"
HTTP_REFERER="http://localhost/TW/CM03-Cgi/cgi-bin/"
HTTP_USER_AGENT="Mozilla/5.0 (X11; U; Linux i686; fr; rv:1.9.0.12) Gecko/2009070811 Ubuntu/9.04 (jaunty
      ) Firefox/3.0.12"
OLDPWD
PATH="/usr/local/bin:/usr/bin:/bin"
PWD="/home/apauchet/Enseignements/TechnoWeb/Cours/CGI/Exemples/cgi-bin"
QUERY_STRING=""
REMOTE_ADDR="127.0.0.1"
REMOTE_PORT="46054"
REQUEST_METHOD="GET"
REQUEST_URI="/TW/CM03-Cgi/cgi-bin/variables.cgi"
SCRIPT_FILENAME="/home/apauchet/Enseignements/TechnoWeb/WWW-ApacheHttp/CM03-Cgi/cgi-bin/variables.cgi"
SCRIPT_NAME="/TW/CM03-Cgi/cgi-bin/variables.cgi"
SERVER_ADDR="127.0.0.1"
SERVER_ADMIN="Alexandre.Pauchet@insa-rouen.fr"
SERVER_NAME="localhost"
SERVER_PORT="80"
SERVER_PROTOCOL="HTTP/1.1"
SERVER_SIGNATURE="<address>Apache/2.2.11 (Ubuntu) PHP/5.2.6-3ubuntu4.1 with Suhosin-Patch Server at
      localhost Port 80</address>"
SERVER_SOFTWARE="Apache/2.2.11 (Ubuntu) PHP/5.2.6-3ubuntu4.1 with Suhosin-Patch"
SHI.VI = 1"1"
```
# Appel d'un CGI (1/6) Principe d'appel

Les scripts CGI peuvent être appelés où on peut mettre une URL

- $\bullet$  <a href=" $\ldots$ "> lors d'un clic sur un lien
- <img src="..."> lors du chargement d'une image
- <form action="..."> lors de l'envoi d'un formulaire
- Selon la méthode d'envoi (GET ou POST), les paramètres envoyés à un CGI sont disponibles :

GET : dans la variable d'environnement QUERY\_STRING

- $\bullet$  <a href="...">
- $\bullet$  <img src="...">
- <form action="..." method="GET">

<span id="page-15-0"></span>POST : sur l'entrée standard du CGI

<form action="..." method="POST">

**A DIA K PIA K E A SA K H A K A K A K A SA K A E A A A CA** 

Appel d'un CGI (2/6) Exemple de passage de paramètres

# Exemple

#### Méthode GET

Paramètres :

prenom=Alexandre nom=Pauchet sexe=masculin

URL :

[http://localhost/TW/CM03-Cgi/cgi-bin/formulaire.cgi?prenom=](http://localhost/TW/CM03-Cgi/cgi-bin/formulaire.cgi?prenom=Alexandre&nom=Pauchet&sexe=masculin&action=Envoyer) [Alexandre&nom=Pauchet&sexe=masculin&action=Envoyer](http://localhost/TW/CM03-Cgi/cgi-bin/formulaire.cgi?prenom=Alexandre&nom=Pauchet&sexe=masculin&action=Envoyer)

Résultat :

QUERY\_STRING="prenom=Alexandre&nom=Pauchet&sexe=masculin&action=Envoyer"

**A DIA K PIA K E A SA K H A K A K A K A SA K A E A A A CA** 

### Appel d'un CGI (3/6) Le codage des paramètres

Les paramètres sont "url-encodés"

- o les paramètres sont séparés par le caractère '&'
- $\bullet$  les espaces sont remplacés par des '+'
- **•** les caractères spéciaux sont remplacés par leur code hexa  $\chi$ xx

⇒ Lors de l'utilisation d'un formulaire les données envoyées sont automatiquement url-encodées, le CGI doit les décoder

#### Exemple

caract%E8res+sp%E9ciaux  $\Rightarrow$  caractères spéciaux

**KOL E KELKELKARK LOK** 

# Appel d'un CGI (4/6) Exemple de formulaire appelant un CGI en GET

#### formulaire-get.html

```
<?xml version="1.0" encoding="UTF-8"?>
<!DOCTYPE html PUBLIC "-//W3C//DTD XHTML 1.0 Strict//FR" "http://www.w3.org/TR/xhtml1/DTD/xhtml1-
      strict.dtd">
<html xmlns="http://www.w3.org/1999/xhtml" xml:lang="fr" lang="fr">
 <head>
   < title >Exemple Formulaire + CGI</title>
     <meta http-equiv="content-type" content="text/html;charset=utf-8" />
 </head>
 <body>
   <form action="/TW/cgi-bin/formulaire-get.cgi" method="GET">
     <label>Prénom</label> <input type="text" name="prenom" size="10"/>
     <label>Nom</label> <input type="text" name="nom" size="20"/><br/>>
     <label>Femme</label> <input type="radio" name="sexe" value="feminin"/>
     <label>Homme</label> <input type="radio" name="sexe" value="masculin"/><br/>>hr/>
     <input type="submit" name="action" value="Envoyer"/>
     <input type="reset" value="Effacer"/>
   </form>
 </body>
</html>
```
# Appel d'un CGI (5/6) Le CGI appelé par le formulaire en GET

#### formulaire-get.cgi

```
#!/usr/bin/perl
```

```
print "Content-type: text/plain\n\n";
$requete = $ENV{'QUERY STRING'};
print "requete=$requete\n";
@pairs = split({/k/}, %request);
foreach $element_valeur (@paires) {
 ($element, $valeur) = \text{split}\,(/-/, $element_valeur);
 $valeur = tr/+/ /:
print "$element = $valeur\n";
}
```
#### Affichage :

requete=prenom=Bob&nom=Inette&sexe=feminin&action=Envoyer prenom = Bob nom = Inette  $s = f$ eminin action = Envoyer

# Appel d'un CGI (6/6) Quelques pièges à éviter

#### Remarque

- Gérer les incohérences que l'utilisateur peut saisir dans les formulaires
- Ne pas commencer à envoyer un début de page, si on n'est pas sûr du résultat
- Envoyer le Content-Type
- Ne pas oublier la ligne vierge du protocole HTTP
- **•** Envoyer le bon type
- Penser à protéger les ressources communes (accès concurrent des CGI)
- Rendre exécutable le CGI

Sécurité (1/3) Configuration du serveur pour les CGI

# Configuration sécurisée

- pas de configuration basée (uniquement) sur l'extension
- localiser tous les CGI dans un même espace
- possibilité de désactiver rapidement les CGI d'un compte
- <span id="page-21-0"></span>• exécution des scripts
	- soit par nobody
	- soit par l'utilisateur avec ses droits : suEXEC

# Sécurité (2/3) Les CGI dans le système de fichiers

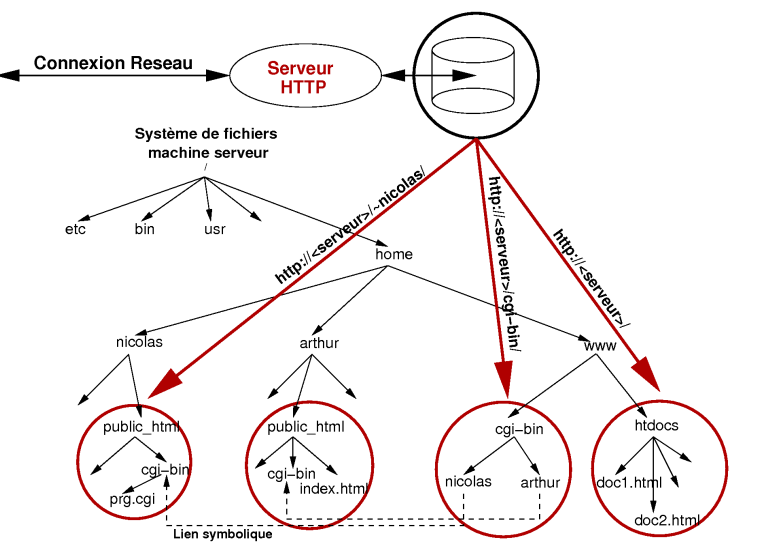

(ロ) (個) (星) (星)  $290$ ŧ

**A DIA K PIA K E A SA K H A K A K A K A SA K A E A A A CA** 

#### Sécurité (3/3) Sécuriser les CGI

Quelques trous de sécurité et leur solution :

**•** injection de commandes

⇒ vérifier la présence de caractères suspects dans les paramètres (..&|;'\$)

**•** buffer overflow

⇒ limiter la taille des paramètres envoyés, mais aussi paramétrer le serveur avec LimitRequestLine, LimitRequestBody

#### **o** denial of service (DOS)

⇒ limiter les ressources allouées en paramétrant le serveur avec RLimitCPU, RLimitMEM, RLimitNPROC

#### **•** script infini

⇒ timeout dans le script directement (en C avec alarm)

• accès a des fichiers interdits (config ou système)

<span id="page-23-0"></span>⇒ protéger l'accès aux répertoires, interdire de remonter l'arborescence, accéder aux commandes par leur chemin absolu (/bin/ls)